## เสียงบรรยายง่ายๆจาก Google

ในการออกแบบสื่อบางครั้งจําเป็นต้องใช้เสียงพูดหรือคําบรรยายสั้นๆประกอบปุ่มควบคุมและภาพ เพื่อช่วยให้การสื่อความหมายน่าสนใจมากขึ้น การบันทึกเสียงด้วยวิธีการปกติที่ทํากันคือ บันทึกเสียงในห้องบันทึกเสียงซึ่งยุ่งยากและใช้เวลามาก แต่วิธีการต่อไปนี้ จะเป็นการสร้างคลิปเสียงพูดโดยใช้ประโยชน์จากเครื่องมือแปลภาษาของ Google ด้วยขั้นตอนง่ายๆต่อไปนี้ เราสามารถสร้างเสียงพูดหรือเสียงบรรยายประกอบสื่อเพื่อการนำเสนองานของเราเองได้ มาลองดูกันครับ…

## เปิดหน้าแรกของ Google แล้วคลิกเลือกเครื่องมือ แปลภาษา

1

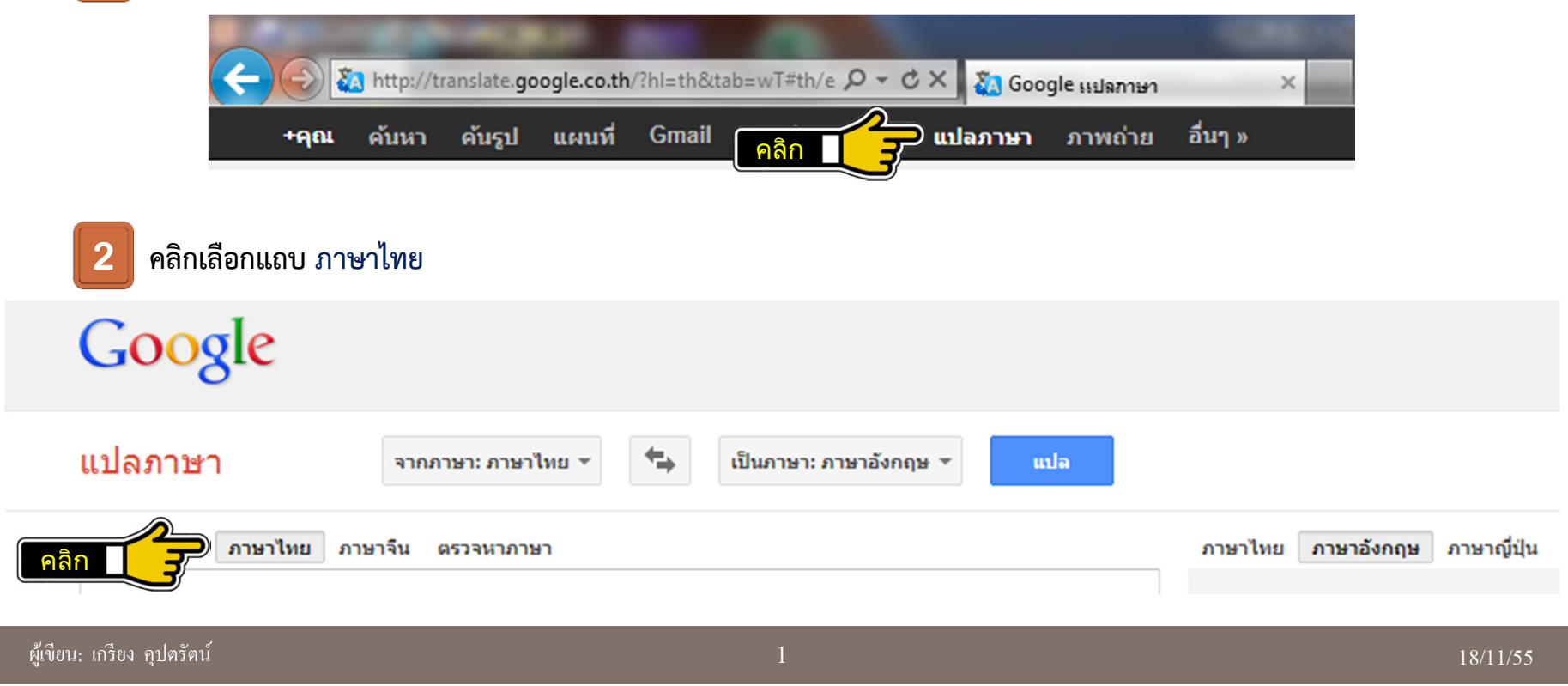

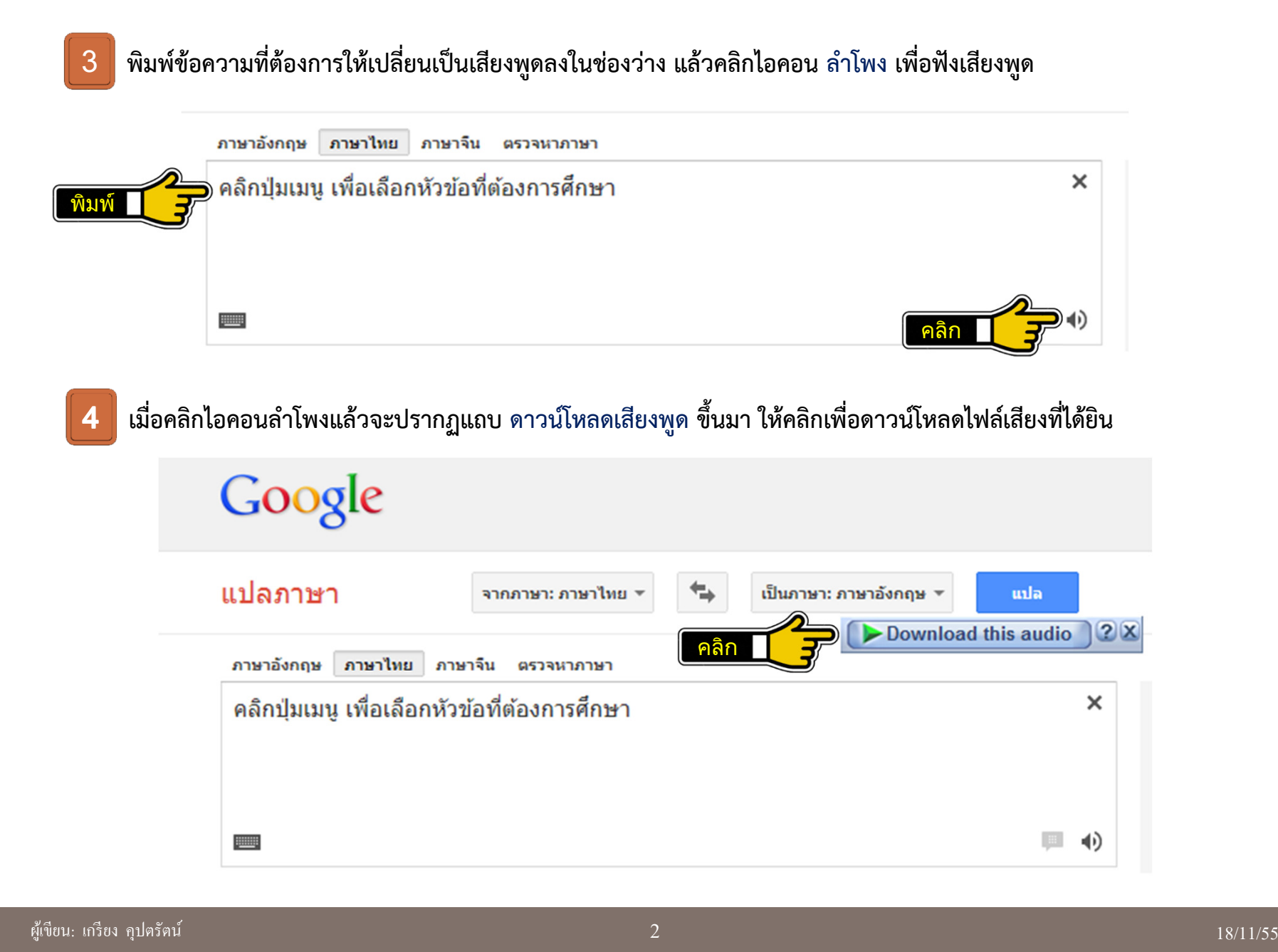

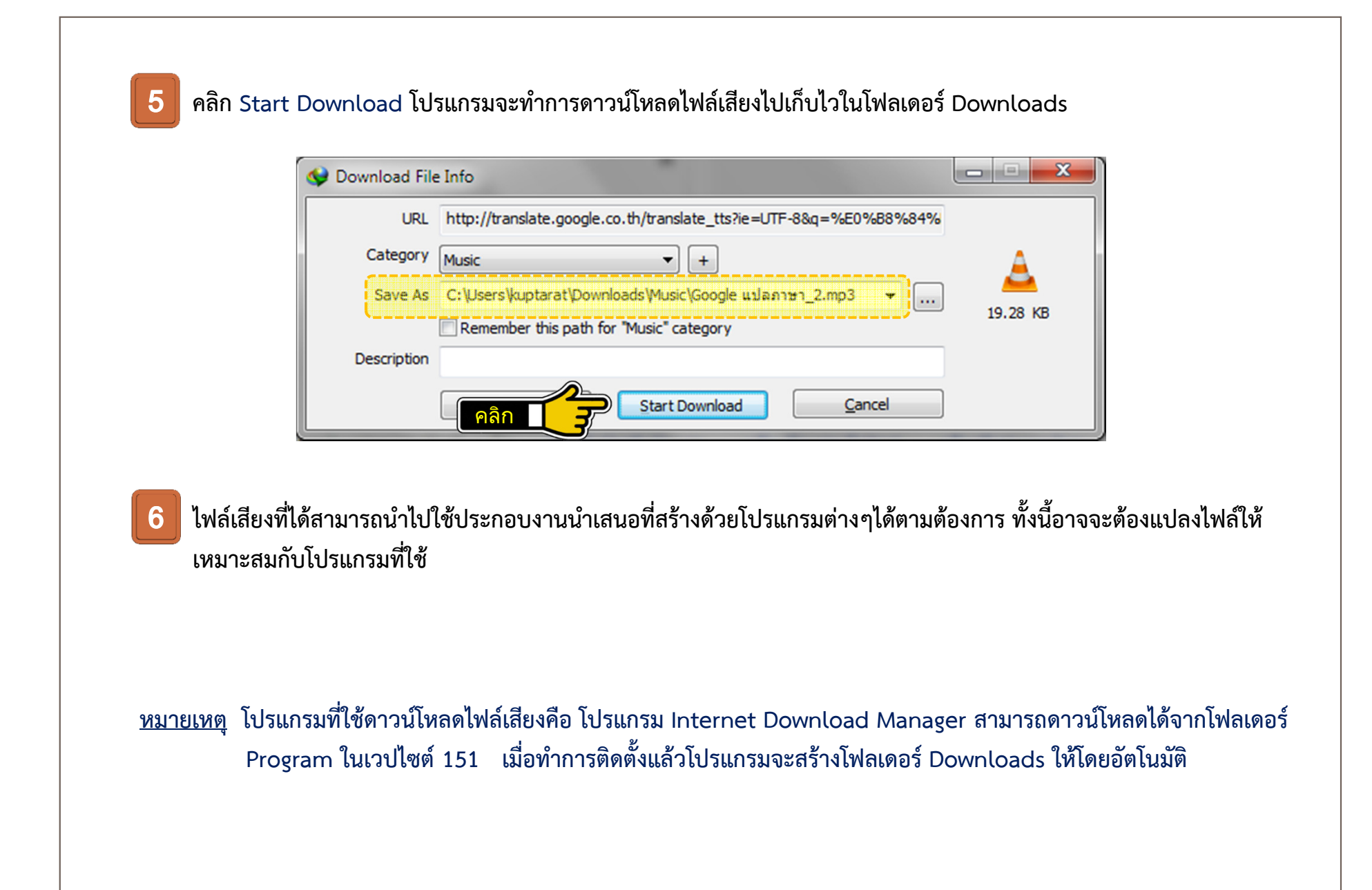